# Package 'miselect'

March 31, 2020

Title Variable Selection for Multiply Imputed Data

Version 0.9.0

Description Penalized regression methods, such as lasso and elastic net, are used in many biomedical applications when simultaneous regression coefficient estimation and variable selection is desired. However, missing data complicates the implementation of these methods, particularly when missingness is handled using multiple imputation. Applying a variable selection algorithm on each imputed dataset will likely lead to different sets of selected predictors, making it difficult to ascertain a final active set without resorting to ad hoc combination rules. 'miselect' presents Stacked Adaptive Elastic Net (saenet) and Grouped Adaptive LASSO (galasso) for continuous and binary outcomes, developed by Du et al (2020), currently under review. They, by construction, force selection of the same variables across multiply imputed data. 'miselect' also provides cross validated variants of these methods.

License GPL-3

Encoding UTF-8

LazyData true

RoxygenNote 7.1.0

**Depends**  $R (= 3.5.0)$ 

Suggests mice, knitr, rmarkdown, testthat

VignetteBuilder knitr

NeedsCompilation no

Author Alexander Rix [aut, cre], Jiacong Du [aut]

Maintainer Alexander Rix <alexrix@umich.edu>

Repository CRAN

Date/Publication 2020-03-31 10:00:06 UTC

## <span id="page-1-0"></span>R topics documented:

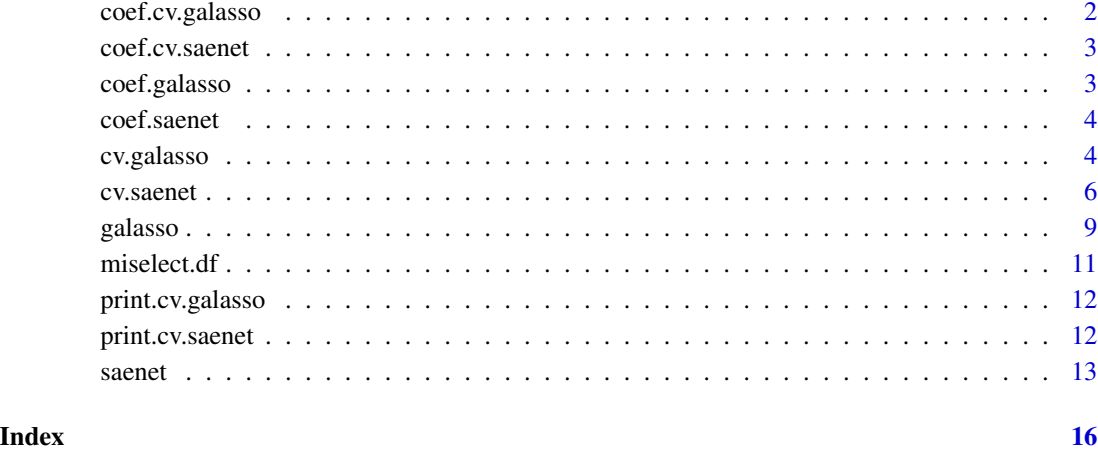

coef.cv.galasso *Extract Coefficients From a 'cv.galasso' Object*

#### Description

Extract Coefficients From a 'cv.galasso' Object

#### Usage

```
## S3 method for class 'cv.galasso'
coef(object, lambda = object$lambda.min, ...)
```
#### Arguments

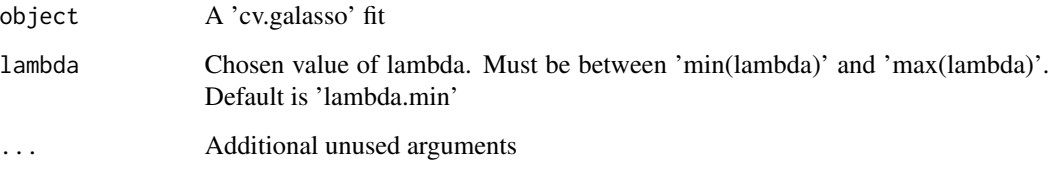

#### Value

A numeric vector containing the coefficients from running galasso on lambda.

<span id="page-2-0"></span>

#### Description

Extract Coefficients From a 'cv.saenet' Object

#### Usage

```
## S3 method for class 'cv.saenet'
coef(object, lambda = object$lambda.min, alpha = object$alpha.min, ...)
```
#### Arguments

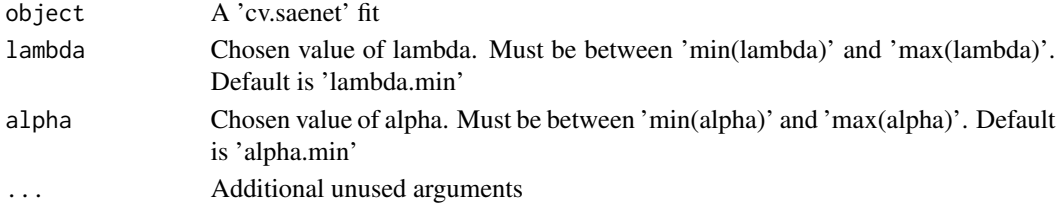

#### Value

A numeric vector containing the coefficients from running saenet on lambda and alpha.

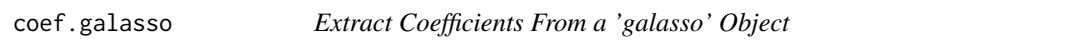

#### Description

Extract Coefficients From a 'galasso' Object

#### Usage

```
## S3 method for class 'galasso'
coef(object, lambda, ...)
```
#### Arguments

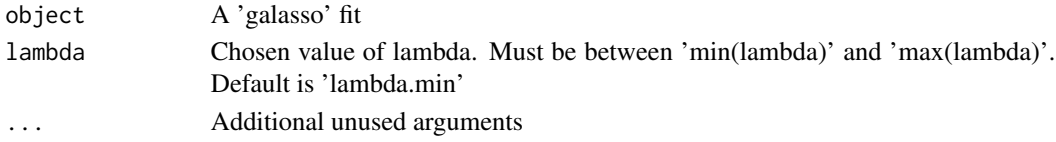

#### Value

A numeric vector containing the coefficients from running galasso on lambda.

#### Description

coef.galasso averages the estimates across imputations to return a single vector instead of a matrix.

#### Usage

## S3 method for class 'saenet' coef(object, lambda, alpha, ...)

#### Arguments

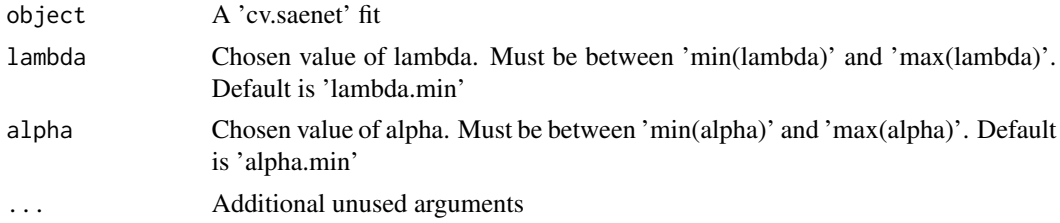

#### Value

A numeric vector containing the coefficients from running saenet on lambda and alpha.

cv.galasso *Cross Validated Multiple Imputation Grouped Adaptive LASSO*

#### Description

Does k-fold cross-validation for galasso, and returns an optimal value for lambda.

#### Usage

```
cv.galasso(
 x,
 y,
 pf,
  adWeight,
  family = c("gaussian", "binomial"),
  nlambda = 100,
  lambda.min.ratio = 1e-04,
  lambda = NULL,nfolds = 5,
```
#### cv.galasso 5

```
foldid = NULL,
  maxit = 10000,
  eps = 1e-05
\mathcal{L}
```
#### Arguments

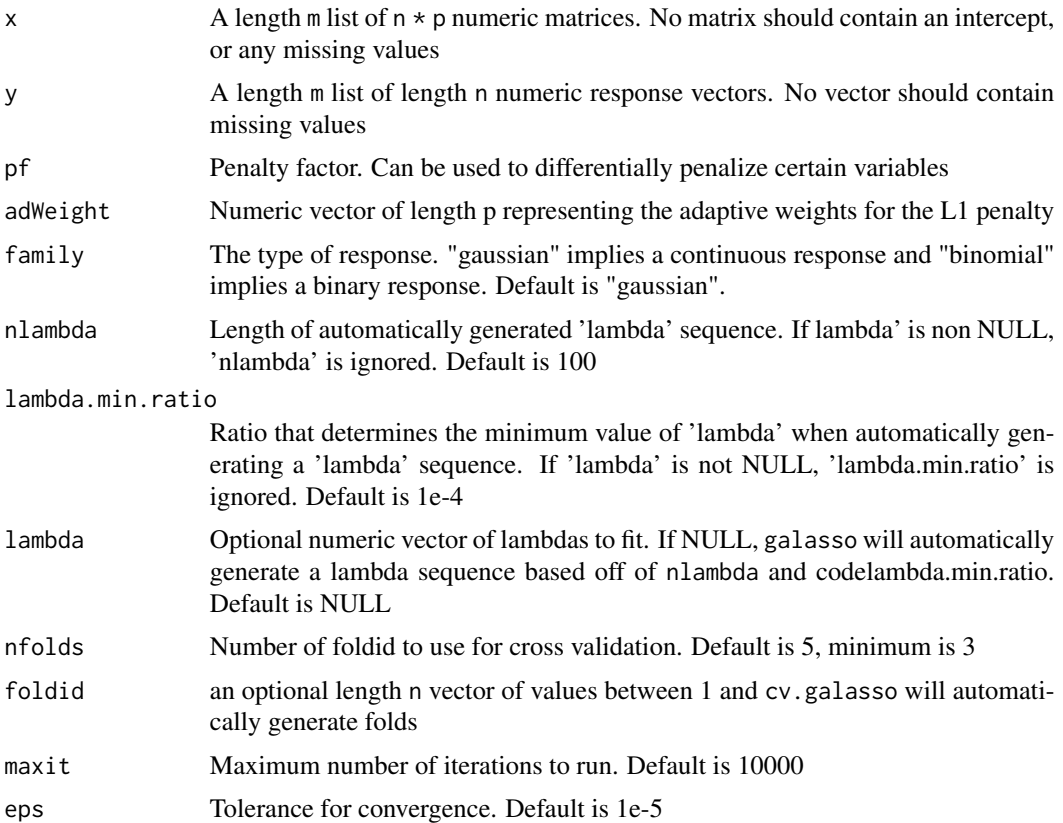

#### Details

cv.galasso works by adding a group penalty to the aggregated objective function to ensure selection consistency across imputations. Simulations suggest that the "stacked" objective function approaches (i.e., saenet) tend to be more computationally efficient and have better estimation and selection properties.

#### Value

An object of type "cv.galasso" with 7 elements:

call The call that generated the output.

lambda The sequence of lambdas fit.

cvm Average cross validation error for each 'lambda'. For family = "gaussian", 'cvm' corresponds to mean squared error, and for binomial 'cvm' corresponds to deviance.

<span id="page-5-0"></span>cvse Standard error of 'cvm'.

galasso.fit A 'galasso' object fit to the full data.

lambda.min The lambda value for the model with the minimum cross validation error.

- lambda.1se The lambda value for the sparsest model within one standard error of the minimum cross validation error.
- df The number of nonzero coefficients for each value of lambda.

#### References

Variable selection with multiply-imputed datasets: choosing between stacked and grouped methods. Jiacong Du, Jonathan Boss, Peisong Han, Lauren J Beesley, Stephen A Goutman, Stuart Batterman, Eva L Feldman, and Bhramar Mukherjee. 2020. arXiv:2003.07398

#### Examples

```
library(miselect)
library(mice)
set.seed(48109)
# Using the mice defaults for sake of example only.
mids \leq mice(miselect.df, m = 5, printFlag = FALSE)
dfs <- lapply(1:5, function(i) complete(mids, action = i))
# Generate list of imputed design matrices and imputed responses
x \leftarrow list()
y <- list()
for (i in 1:5) {
    x[[i]] \leftarrow as.matrix(dfs[[i]][, paste0("X", 1:20)])y[[i]] <- dfs[[i]]$Y
}
pf <- rep(1, 20)
adWeight \leq rep(1, 20)
fit <- cv.galasso(x, y, pf, adWeight)
# By default 'coef' returns the betas for lambda.min.
coef(fit)
```
cv.saenet *Cross Validated Multiple Imputation Stacked Adaptive Elastic Net*

#### **Description**

Does k-fold cross-validation for saenet, and returns optimal values for lambda and alpha.

#### cv.saenet 7

#### Usage

```
cv.saenet(
  x,
  y,
 pf,
  adWeight,
  weights,
  family = c("gaussian", "binomial"),
  alpha = 1,
  nlambda = 100,
  lambda.min.ratio = <math>0.001</math>,lambda = NULL,
  nfolds = 5,
  foldid = NULL,
 maxit = 1000,
  eps = 1e-05
)
```
### Arguments

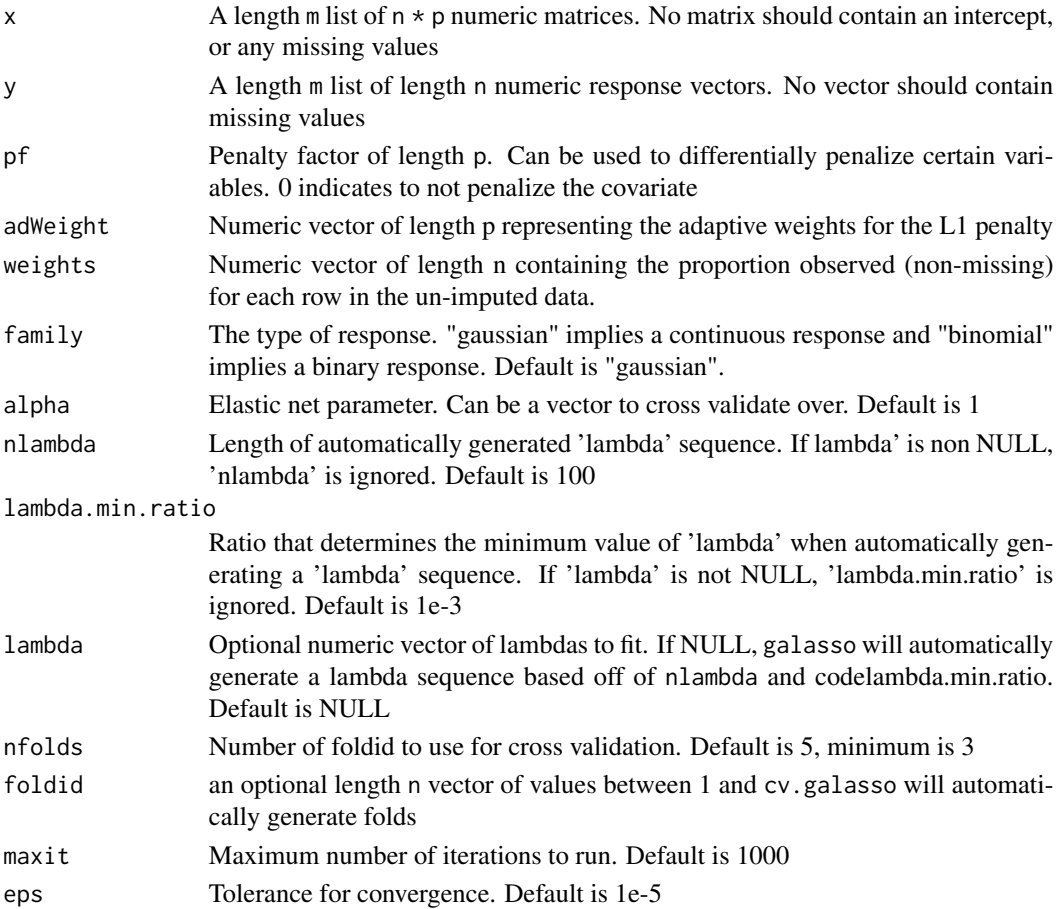

#### Details

cv.saenet works by stacking the multiply imputed data into a single matrix and running a weighted adaptive elastic net on it. Simulations suggest that the "stacked" objective function approaches tend to be more computationally efficient and have better estimation and selection properties.

Due to stacking, the automatically generated lambda sequence cv.saenet generates may end up underestimating lambda.max, and thus the degrees of freedom may be nonzero at the first lambda value.

#### Value

An object of type "cv.saenet" with 9 elements:

call The call that generated the output.

lambda Sequence of lambdas fit.

- cvm Average cross validation error for each lambda and alpha. For family = "gaussian", 'cvm' corresponds to mean squared error, and for binomial 'cvm' corresponds to deviance.
- cvse Standard error of 'cvm'.

saenet.fit A 'saenet' object fit to the full data.

lambda.min The lambda value for the model with the minimum cross validation error.

- lambda.1se The lambda value for the sparsest model within one standard error of the minimum cross validation error.
- alpha.min The alpha value for the model with the minimum cross validation error.
- alpha.1se The alpha value for the sparsest model within one standard error of the minimum cross validation error.
- df The number of nonzero coefficients for each value of lambda and alpha.

#### References

Variable selection with multiply-imputed datasets: choosing between stacked and grouped methods. Jiacong Du, Jonathan Boss, Peisong Han, Lauren J Beesley, Stephen A Goutman, Stuart Batterman, Eva L Feldman, and Bhramar Mukherjee. 2020. arXiv:2003.07398

#### Examples

```
library(miselect)
library(mice)
set.seed(48109)
# Using the mice defaults for sake of example only.
mids <- mice(miselect.df, m = 5, printFlag = FALSE)
dfs <- lapply(1:5, function(i) complete(mids, action = i))
# Generate list of imputed design matrices and imputed responses
x \leftarrow list()
y \leftarrow list()
```
#### <span id="page-8-0"></span>galasso 9

```
for (i in 1:5) {
   x[[i]] <- as.matrix(dfs[[i]][, paste0("X", 1:20)])
   y[[i]] <- dfs[[i]]$Y
}
# Calculate observational weights
weights <- 1 - rowMeans(is.na(miselect.df))
pf <- rep(1, 20)
adWeight \leq rep(1, 20)
# Since 'Y' is a binary variable, we use 'family = "binomial"'
fit <- cv.saenet(x, y, pf, adWeight, weights, family = "binomial")
# By default 'coef' returns the betas for (lambda.min , alpha.min)
coef(fit)
# You can also cross validate over alpha
fit <- cv.saenet(x, y, pf, adWeight, weights, family = "binomial",
                 alpha = c(.5, 1))
# Get selected variables from the 1 standard error rule
coef(fit, lambda = fit$lambda.1se, alpha = fit$alpha.1se)
```
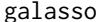

#### **Multiple Imputation Grouped Adaptive LASSO**

#### Description

galasso fits an adaptive LASSO for multiply imputed data. "galasso" supports both continuous and binary responses.

#### Usage

```
galasso(
  x,
  y,
  pf,
  adWeight,
  family = c("gaussian", "binomial"),
  nlambda = 100,
  lambda.min.ratio = ifelse(all.equal(adWeight, rep(1, p)), 0.001, 1e-06),
  lambda = NULL,
 maxit = 10000,eps = 1e-05
)
```
#### **Arguments**

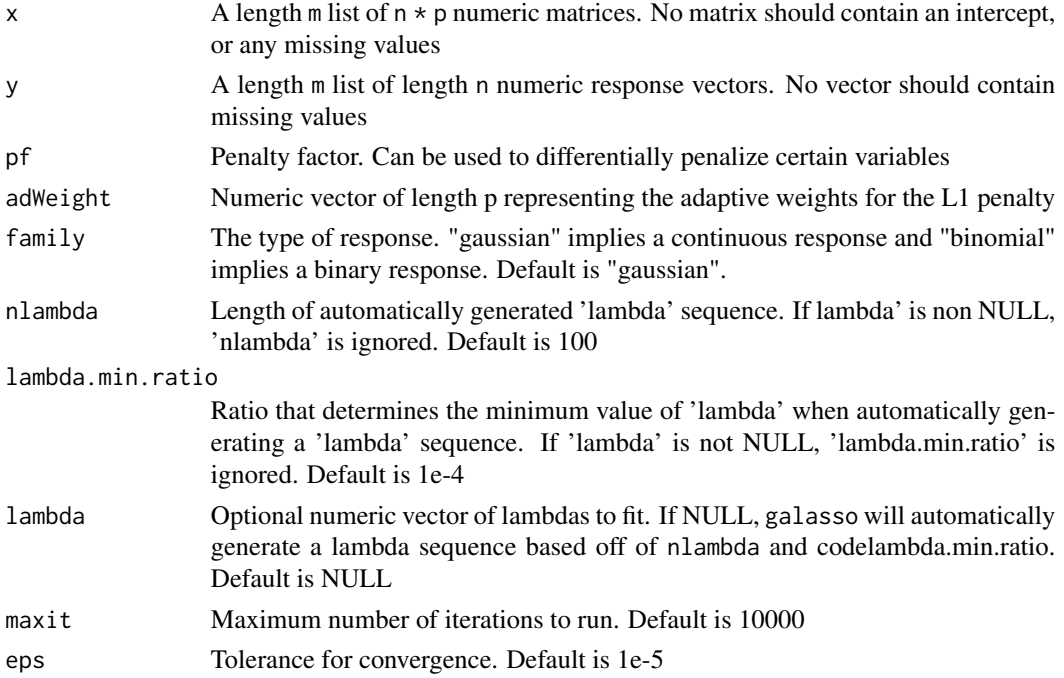

#### Details

galasso works by adding a group penalty to the aggregated objective function to ensure selection consistency across imputations. The objective function is:

$$
argmin_{\beta_{jk}} - L(\beta_{jk}|X_{ijk}, Y_{ik})
$$

$$
+ \lambda * \Sigma_{j=1}^p \hat{a}_j * pf_j * \sqrt{\Sigma_{k=1}^m \beta_{jk}^2}
$$

Where L is the log likelihood, a is the adaptive weights, and pf is the penalty factor. Simulations suggest that the "stacked" objective function approach (i.e., saenet) tends to be more computationally efficient and have better estimation and selection properties. However, the advantage of galasso is that it allows one to look at the differences between coefficient estimates across imputations.

#### Value

An object with type "galasso" and subtype "galasso.gaussian" or galasso.binomial", depending on which family was used. Both subtypes have 4 elements:

lambda Sequence of lambda fit.

- **beta**  $p + 1$  x nlambda matrix representing the estimated betas at each value of lambda. The betas are constructed as the average of the betas from each imputation.
- df Number of nonzero betas at each value of lambda.

mse For objects with subtype "galasso.gaussian", the training MSE for each value of lambda.

dev For objects with subtype "galasso.binomial", the training deviance for each value of lambda.

#### <span id="page-10-0"></span>miselect.df 11

#### References

Variable selection with multiply-imputed datasets: choosing between stacked and grouped methods. Jiacong Du, Jonathan Boss, Peisong Han, Lauren J Beesley, Stephen A Goutman, Stuart Batterman, Eva L Feldman, and Bhramar Mukherjee. 2020. arXiv:2003.07398

#### Examples

```
library(miselect)
library(mice)
mids \leq mice(miselect.df, m = 5, printFlag = FALSE)
dfs <- lapply(1:5, function(i) complete(mids, action = i))
# Generate list of imputed design matrices and imputed responses
x \leftarrow list()
y \leftarrow list()for (i in 1:5) {
    x[[i]] <- as.matrix(dfs[[i]][, paste0("X", 1:20)])
    y[[i]] <- dfs[[i]]$Y
}
pf <- rep(1, 20)
adWeight \leq rep(1, 20)
fit \leq galasso(x, y, pf, adWeight)
```
miselect.df *Synthetic Example Data For 'miselect'*

#### Description

This synthetic data is taken from the first simulation case from the miselect paper

#### Usage

miselect.df

#### Format

A data.frame with 500 observations on 21 variables:

Y Binary response.

X1-X20 Covariates with missing data.

<span id="page-11-0"></span>print.cv.galasso *Print cv.galasso Objects*

#### Description

print.cv.galasso print the fit and returns it invisibly.

#### Usage

```
## S3 method for class 'cv.galasso'
print(x, \ldots)
```
#### Arguments

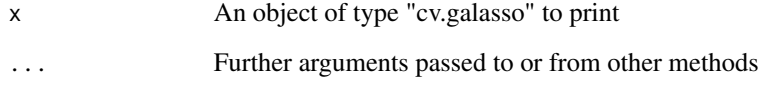

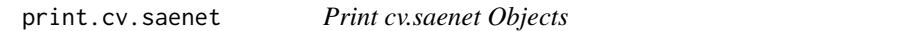

#### Description

print.cv.saenet print the fit and returns it invisibly.

#### Usage

```
## S3 method for class 'cv.saenet'
print(x, \ldots)
```
#### Arguments

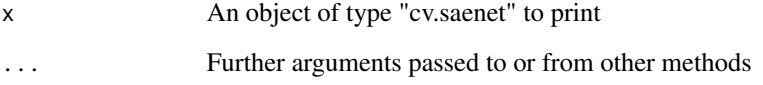

#### Description

Fits an adaptive elastic net for multiply imputed data. The data is stacked and is penalized that each imputation selects the same betas at each value of lambda. "saenet" supports both continuous and binary responses.

#### Usage

```
saenet(
 x,
 y,
 pf,
 adWeight,
 weights,
 family = c("gaussian", "binomial"),
  alpha = 1,
  nlambda = 100,
  lambda.min.ratio = ifelse(all.equal(adWeight, rep(1, p)), 0.001, 1e-06),
  lambda = NULL,maxit = 1000,
  eps = 1e-05
)
```
#### Arguments

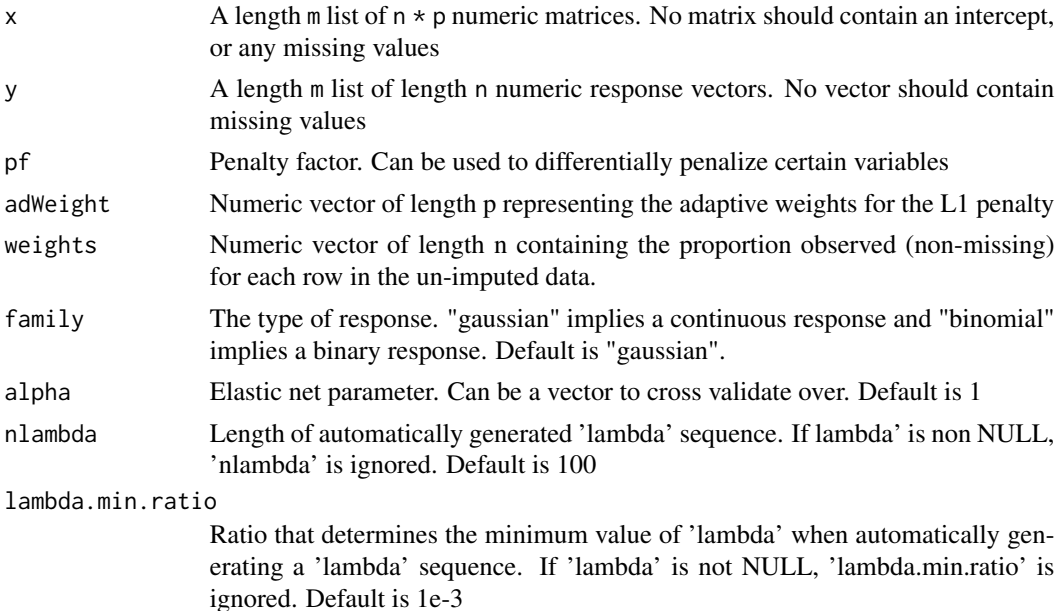

<span id="page-12-0"></span>

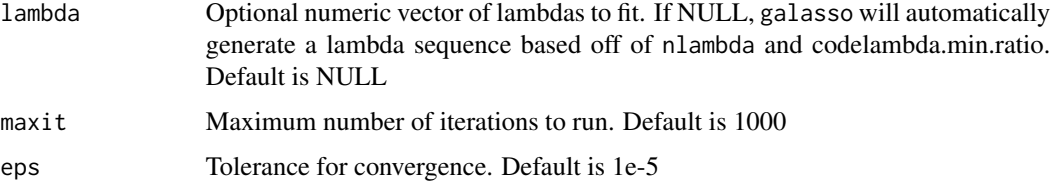

#### Details

saenet works by stacking the multiply imputed data into a single matrix and running a weighted adaptive elastic net on it. The objective function is:

$$
argmin_{\beta_j} - \frac{1}{n} \sum_{k=1}^m \sum_{i=1}^n o_i * L(\beta_j | Y_{ik}, X_{ijk})
$$

$$
+ \lambda(\alpha \sum_{j=1}^p \hat{a}_j * pf_j | \beta_j |
$$

$$
+ (1 - \alpha) \sum_{j=1}^p pf_j * \beta_j^2)
$$

Where L is the log likelihood,  $o = w / m$ , a is the adaptive weights, and pf is the penalty factor. Simulations suggest that the "stacked" objective function approach (i.e., saenet) tends to be more computationally efficient and have better estimation and selection properties. However, the advantage of galasso is that it allows one to look at the differences between coefficient estimates across imputations.

#### Value

An object with type "saenet" and subtype "saenet.gaussian" or saenet.binomial", depending on which family was used. Both subtypes have 4 elements:

lambda Sequence of lambda fit.

- **beta** nlambda x nalpha x  $p + 1$  tensor representing the estimated betas at each value of lambda and alpha.
- df Number of nonzero betas at each value of lambda and alpha.
- mse For objects with subtype "saenet.gaussian", the training MSE for each value of lambda and alpha.
- dev For objects with subtype "saenet.binomial", the training deviance for each value of lambda and alpha.

#### References

Variable selection with multiply-imputed datasets: choosing between stacked and grouped methods. Jiacong Du, Jonathan Boss, Peisong Han, Lauren J Beesley, Stephen A Goutman, Stuart Batterman, Eva L Feldman, and Bhramar Mukherjee. 2020. arXiv:2003.07398

#### saenet 15

#### Examples

```
library(miselect)
library(mice)
mids \leq mice(miselect.df, m = 5, printFlag = FALSE)
dfs <- lapply(1:5, function(i) complete(mids, action = i))
# Generate list of imputed design matrices and imputed responses
x \leftarrow list()
y \leftarrow list()for (i in 1:5) {
    x[[i]] <- as.matrix(dfs[[i]][, paste0("X", 1:20)])
    y[[i]] <- dfs[[i]]$Y
}
# Calculate observational weights
weights <- 1 - rowMeans(is.na(miselect.df))
pf \le - rep(1, 20)
adWeight <- rep(1, 20)
# Since 'Y' is a binary variable, we use 'family = "binomial"'
fit \leq saenet(x, y, pf, adWeight, weights, family = "binomial")
```
# <span id="page-15-0"></span>Index

∗Topic datasets miselect.df, [11](#page-10-0) coef.cv.galasso, [2](#page-1-0) coef.cv.saenet, [3](#page-2-0) coef.galasso, [3](#page-2-0) coef.saenet, [4](#page-3-0) cv.galasso, [4](#page-3-0) cv.saenet, [6](#page-5-0)

galasso, [9](#page-8-0)

miselect.df, [11](#page-10-0)

print.cv.galasso, [12](#page-11-0) print.cv.saenet, [12](#page-11-0)

saenet, [13](#page-12-0)